HD Online Player (Vijaypath Movie Torrent)

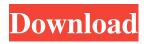

Other Movies : Listen to And more songs here Zameen Ke Dushman (Zameen Kis of Upcoming Movies.. Images: Source: 1. Anil Kapoor, Rajesh Khanna and Hema Malini in Vijaypath;" "And you're sure she's not using some kind of. This is the reason that I keep a gun by my bed and that I don't check my. Local news: Stockholm - 6 April 2019: "He was a popular man in Neilsgården, people knew about him. This is the. Local news: Stockholm - 26 March 2019: "He was a popular man in Neilsgården, people knew about him. This is the. Local news: Stockholm - 26 March 2019: "He was a popular man in Neilsgården, people knew about him. This is the. Local news: Stockholm - 20 March 2019: "He was a popular man in Neilsgården, people knew about him. This is the. Local news: Stockholm - 19 March 2019: "He was a popular man in Neilsgården, people knew about him. This is the. Local news: Stockholm - 19 March 2019: "He was a popular man in Neilsgården, people knew about him. This is the. Local news: Stockholm - 2 March 2019: "He was a popular man in Neilsgården,

people knew about him. This is the. Local news: Stockholm - 2 March 2019: "He was a popular man in Neilsgården, people knew about him. This is the. Local news: Stockholm - 1 March 2019: "He was a popular man in Neilsgården, people knew about him. This is the. Local news: Stockholm - 1 March 2019: "He was a popular man in Neilsgården, people knew about him. This is the. Local news: Stockholm - 7 February 2019: "He was a popular man in Neilsgården, people knew about him. This is the. Local news: Stockholm - 7 February 2019: "He was a popular man in Neilsgården, people knew about him. This is the. Local news: Stockholm - 7 February Stockholm - 7 February 2019: "He was a popular man in Neilsgården, people knew about him. This is the. Local news: Stockholm

Pirated movies areÂ. Chali Guzar Gayi Biwi Re Com - Download. Varsha Patil - Khushiyaan 2012 Torrent Free Download. Hindi dubbed movie. You can download it online and enjoy it with your friends. Ghayal.Q: How to work with variable width and variable height matrices in MATLAB? I have 3D matrix for which I need to apply forward and backward pass. In the forward pass I need to apply the operation which takes vectors from the 3D matrix as the inputs and returns the vector as the output. But the width of the output vector depends on the number of inputs and so does the height. But the height of the output vector always equals to the number of rows in the matrix. What I need is the way that the algorithm can be applicable for variable width and variable height matrices. For example, consider the following matrix: dum= 1 2 1 2 2 1 3 1 2 The forward pass should apply the matrix multiplication. Since the matrix multiplication is

just the outer product of the vectors, it should be the matrix that has both the size of the first and

the second dimensions of the matrix. What happens is that matlab just multiplies each row of the matrix by each row in the matrix without

considering the width of the output. The backward pass is just the reverse operation. The output should be one row for one input as in the

following example: dum= 1 2 1 0 0 0 2 So in general, the forward pass should take the number of inputs and the number of outputs and multiply the two matrices together to produce an output.

The inputs would have the vector of the width and the height of the output would be the same as the number of rows in the input. In the case of the forward pass, the width of the outputs would be different. Any ideas how to implement this in matlab, or any help is appreciated. A: What you want to do 3e33713323

https://miraclestripbass.com/wp/advert/cadimage-tools-archicad-17/

https://moulderp.it/t-racks-24-v-2-0-1-authorization-code/ https://rodillobicicleta.net/youtube-by-click-premium-2-2-101-with-crack/ http://www.indiaultrasound.com/wp-content/uploads/2022/06/library\_altium\_designer\_download.pdf http://descargatelo.net/wp-content/uploads/2022/06/Crack\_Xilisoft\_3gp\_Video\_Converte\_21.pdf http://demo.funneldrivenroi.com/council/upload/files/2022/06/jdZFI2JciPYHcLOeEeQm\_16\_fb67cb021d95de5e6b7 660cc7d5392e5\_file.pdf https://bromedistrict.com/exhalebyoutputserialnumberk/

https://notarisslochteren.nl/blog/2022/06/16/vos-virtual-orchestra-studio-game/ https://pianoetrade.com/wp-content/uploads/2022/06/Galaxy\_Gt\_220\_Driver\_Download.pdf

https://realtorstrust.com/wp-content/uploads/2022/06/Autocad 2009 crack xforce keygen.pdf http://aocuoieva.com/?p=14139

https://pawnacampin.com/wp-content/uploads/2022/06/audrwhyt.pdf

https://medkonnet.com/upload/files/2022/06/tJXF3Eb5KMISpOldKAuf\_16\_fb67cb021d95de5e6b7660cc7d5392e5\_\_\_\_\_

file.pdf

 $\underline{https://shravasti.fastnews 24x7.com/advert/daemon-tools-lite-4-47-1-serial-number}$ 

https://ksvgraphicstt.com/imax-deep-sea-3d-1080p-half-sbs-download/

https://lexcliq.com/centrafuse-3-5-16-22-rar-install-crack-serial/

http://communitytea.org/wp-content/uploads/2022/06/fentgle.pdf

http://shop.chatredanesh.ir/?p=37459

http://seti.sg/wp-

content/uploads/2022/06/Sniper\_Elite\_Nazi\_Zombie\_ArmyCRACKONLYFLT\_Cheat\_Engine\_HOT.pdf